# Worksheet 16

#### Contents

- To accompany Chapter 6.3 The Inverse Z-Transform
- Colophon
- Agenda
- The Inverse Z-Transform
- Methods of Evaluation of the Inverse Z-Transform
- Summary

# To accompany Chapter 6.3 The Inverse Z-Transform

# Colophon

This worksheet can be downloaded as a <u>PDF file</u>. We will step through this worksheet in class.

An annotatable copy of the notes for this presentation will be distributed before the second class meeting as **Worksheet 16** in the **Week 9: Classroom Activities** section of the Canvas site. I will also distribute a copy to your personal **Worksheets** section of the **OneNote Class Notebook** so that you can add your own notes using OneNote.

You are expected to have at least watched the video presentation of <u>Chapter 6.3</u> of the <u>notes</u> before coming to class. If you haven't watch it afterwards!

After class, the lecture recording and the annotated version of the worksheets will be made available through Canvas.

# Agenda

- Inverse Z-Transform
- Examples using PFE
- Examples using Long Division
- Analysis in MATLAB

#### The Inverse Z-Transform

The inverse Z-Transform enables us to extract a sequence f[n] from F(z). It can be found by any of the following methods:

- · Partial fraction expansion
- The inversion integral
- Long division of polynomials

#### Partial fraction expansion

We expand F(z) into a summation of terms whose inverse is known. These terms have the form:

$$k, \frac{r_1z}{z-p_1}, \frac{r_1z}{(z-p_1)^2}, \frac{r_3z}{z-p_2}, \dots$$

where k is a constant, and  $r_i$  and  $p_i$  represent the residues and poles respectively, and can be real or complex<sup>1</sup>.

#### **Notes**

1. If complex, the poles and residues will be in complex conjugate pairs

$$\frac{r_iz}{z-p_i} + \frac{r_i^*z}{z-p_i^*}$$

#### Step 1: Make Fractions Proper

- Before we expand F(z) into partial fraction expansions, we must first express it as a *proper* rational function.
- This is done by expanding F(z)/z instead of F(z)
- That is we expand

$$\frac{F(z)}{z} = \frac{k}{z} + \frac{r_1}{z - p_1} + \frac{r_2}{z - p_2} + \cdots$$

# Step 2: Find residues

• Find residues from

$$r_k = \lim_{z o p_k} (z-p_k) rac{F(z)}{z} = (z-p_k) rac{F(z)}{z} egin{array}{c} z = p_k \end{array}$$

# Step 3: Map back to transform tables form

• Rewrite F(z)/z:

$$z rac{F(z)}{z} = F(z) = k + rac{r_1 z}{s - p_1} + rac{r_2 z}{s - p_2} + \cdots$$

#### Example 1

Karris Example 9.4: use the partial fraction expansion to compute the inverse z-transform of

$$F(z) = \frac{1}{(1 - 0.5z^{-1})(1 - 0.75z^{-1})(1 - z^{-1})}$$

#### MATLAB solution

See example1.mlx. (Also available as example1.m.)

Uses MATLAB functions:

- collect expands a polynomial
- sym2poly converts a polynomial into a numeric polymial (vector of coefficients in descending order of exponents)
- residue calculates poles and zeros of a polynomial
- ztrans symbolic z-transform
- iztrans symbolic inverse ze-transform
- stem plots sequence as a "lollipop" diagram

clear all
cd matlab
format compact

syms z n

The denoninator of F(z)

$$Dz = (z - 0.5)*(z - 0.75)*(z - 1);$$

Multiply the three factors of Dz to obtain a polynomial

```
Dz_poly = collect(Dz)
```

## Make into a rational polynomial

 $z^2$ 

```
num = [0, 1, 0, 0];
```

$$z^3 - 9/4z^2 - 13/8z - 3/8$$

#### Compute residues and poles

```
[r,p,k] = residue(num,den);
```

#### Print results

• fprintf works like the c-language function

```
fprintf('\n')
fprintf('r1 = %4.2f\t', r(1)); fprintf('p1 = %4.2f\n', p(1));...
fprintf('r2 = %4.2f\t', r(2)); fprintf('p2 = %4.2f\n', p(2));...
fprintf('r3 = %4.2f\t', r(3)); fprintf('p3 = %4.2f\n', p(3));
```

## Symbolic proof

$$f[n] = 2\left(\frac{1}{2}\right)^n - 9\left(\frac{3}{4}\right)^n + 8$$

```
% z-transform fn = 2*(1/2)^n-9*(3/4)^n + 8; Fz = ztrans(fn)
```

```
% inverse z-transform iztrans(Fz)
```

## Sequence

```
n = 0:15;
sequence = subs(fn,n);
stem(n,sequence)
title('Discrete Time Sequence f[n] = 2*(1/2)^n-9*(3/4)^n + 8');
ylabel('f[n]')
xlabel('Sequence number n')
```

## Example 2

Karris example 9.5: use the partial fraction expansion method to to compute the inverse z-transform of

$$F(z) = \frac{12z}{(z+1)(z-1)^2}$$

#### **MATLAB** solution

See example2.mlx. (Also available as example2.m.)

Uses additional MATLAB functions:

ullet dimpulse – computes and plots a sequence f[n] for any range of values of n

open example2

## Example 3

Karris example 9.6: use the partial fraction expansion method to to compute the inverse z-transform of

$$F(z) = \frac{z+1}{(z-1)(z^2+2z+2)}$$

#### MATLAB solution

See example3.mlx. (Also available as example3.m.)

open example3

# Inverse Z-Transform by the Inversion Integral

The inversion integral states that:

$$f[n] = rac{1}{j2\pi} \oint_C F(z) z^{n-1} \, dz$$

where C is a closed curve that encloses all poles of the integrant.

This can (apparently) be solved by Cauchy's residue theorem!!

Fortunately (:-), this is beyond the scope of this module!

See Karris Section 9.6.2 (pp 9-29-9-33) if you want to find out more.

## Inverse Z-Transform by the Long Division

To apply this method, F(z) must be a rational polynomial function, and the numerator and denominator must be polynomials arranged in descending powers of z.

We will work through an example in class.

[Skip next slide in Pre-Lecture]

# Example 4

Karris example 9.9: use the long division method to determine f[n] for  $n=0,\,1,\,{\rm and}\,2$  , given that

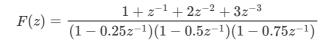

#### **MATLAB**

See example4.mlx. (also available as example4.m.)

open example4

# Methods of Evaluation of the Inverse Z-Transform

# Partial Fraction Expansion

Advantages

- · Most familiar.
- Can use MATLAB residue function.

Disadvantages

• Requires that F(z) is a proper rational function.

# Inversion Integral

Advantage

• Can be used whether F(z) is rational or not

Disadvantages

• Requires familiarity with the Residues theorem of complex variable analoysis.

## Long Division

#### Advantages

- Practical when only a small sequence of numbers is desired.
- Useful when z-transform has no closed-form solution.

#### Disadvantages

- Can use MATLAB dimpulse function to compute a large sequence of
- Requires that F(z) is a proper rational function.
- Division may be endless.

# Summary

- Inverse Z-Transform
- Examples using PFE
- Examples using Long Division
- Analysis in MATLAB

#### Coming Next

• DT transfer functions, continuous system equivalents, and modelling DT systems in Matlab and Simulink.

By Dr Chris P. Jobling

© Copyright Swansea University (2019-2022).

This page was created by  $\underline{\text{Dr Chris P. Jobling}}$  for  $\underline{\text{Swansea University}}$  .